# Intermediate Class, Lesson 3: Email Safety Protect me and my new best friend while using emails

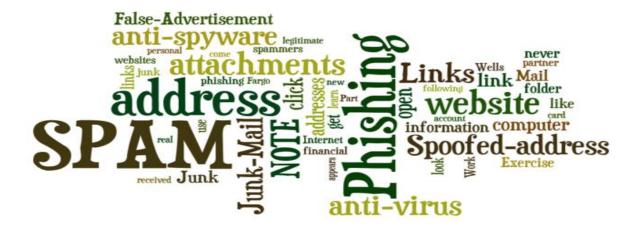

# Lesson 3 objectives:

### In Section A, students will:

- Know what a spoofed email address is.
- Learn what an email attachment is, and how to open it.
- Cautions on opening email attachments.
- Learn why you shouldn't open every email sent from friends.

#### In Section B, students will:

- Practice opening email attachments.
- Practice identifying spoofed emails.
- Practice Identifying unsafe email links.
- Practice identifying false advertisements in junk or spam emails.

#### **BROUGHT TO YOU BY**

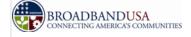

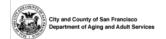

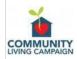

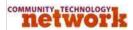

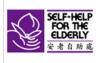

## What is Phishing?

Phishing email messages are designed to steal money. Cybercriminals try to convince you to hand over your personal — and especially financial — information under false pretenses. They often ask you to verify your personal information, such as user name and password to your online banking site, birth date, credit card number, social security number, and checking account numbers. Once they have the information, they can use it or sell it to someone else to steal money from you.

Here is an example of what a phishing scam in an email message might look like.

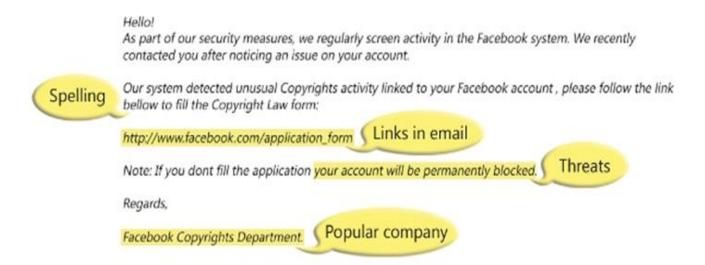

NOTE 1: Spelling and bad grammar. Cybercriminals are not known for their grammar and spelling. A professional company or organization usually has a staff of copy editors that will not allow a mass email like this to go out to its users. If you notice mistakes in an email, it might be a scam.

NOTE 2: Beware of links in email. If you see a link in a suspicious email message, don't click on it. Links might lead you to .exe files. These kinds of files are known to spread malicious software that will harm your computer.

NOTE 3: Threats. Have you ever received a threat that your bank account would be closed if you didn't respond to an email message? The email message shown above is an example of the same trick. Cybercriminals often use threats that your security has been compromised.

NOTE 4: Spoofing popular websites or companies. Scam artists use graphics in emails that appear to be connected to legitimate websites but actually take you to phony scam sites or legitimate-looking pop-up windows. Don't trust an email simply because it looks like it came from a trusted source. Thieves often disguise their emails to look like bank websites or online businesses. They use logos and graphics to look trustworthy.

Here are a few Examples of scam and phishing emails:

You have a bank account with Wells Fargo. An email with the subject line "Notification from Wells Fargo Bank" appears in your Junk Mail folder. It sounds urgent.

#### Should you open it?

- Is this a legitimate email?
- Why would Wells Fargo ask you to update your American Express account?

Let's say you open the email message and click on the Continue To Online Update Form link. The new page asks you to log into your account by entering your user name and password. Should you enter this information?

- Your web browser often warns you if it believes the website you are visiting is a phishing website.
- The browser will put a notification sign
  Phishing Website next to the offending website.

You should never give out information in response to emails with questionable email addresses or website addresses.

The picture on the right is the real IRS website.

Scammers can make a fake IRS website looks very real, but you should never click on links from such emails because the IRS, banks, and financial institutions will never ask for your personal or financial information over the Internet

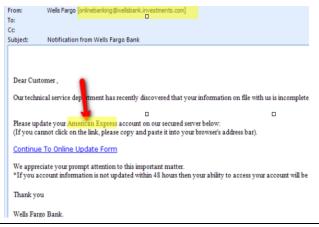

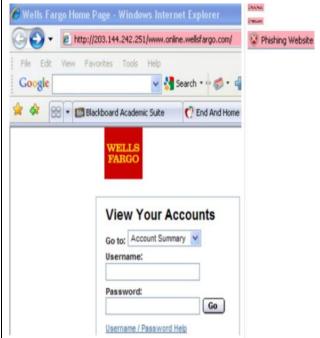

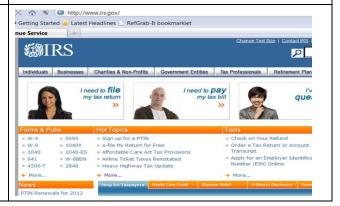

If you need to go to an important website, type it directly in the address bar!

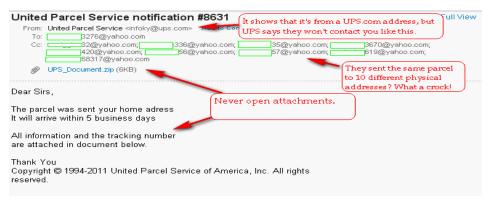

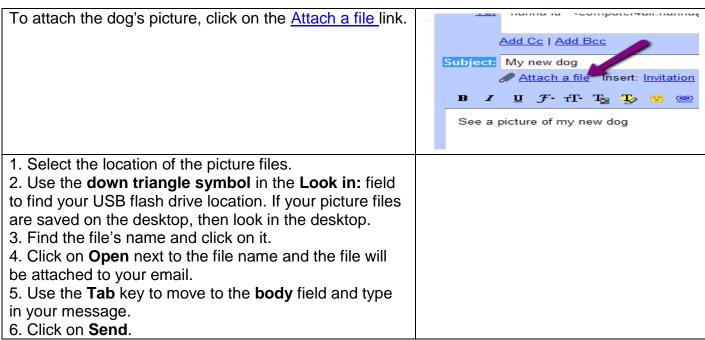

| Questions for next time: |             |  |  |  |  |  |  |
|--------------------------|-------------|--|--|--|--|--|--|
|                          |             |  |  |  |  |  |  |
|                          | <del></del> |  |  |  |  |  |  |
|                          |             |  |  |  |  |  |  |
|                          |             |  |  |  |  |  |  |
|                          |             |  |  |  |  |  |  |
|                          |             |  |  |  |  |  |  |